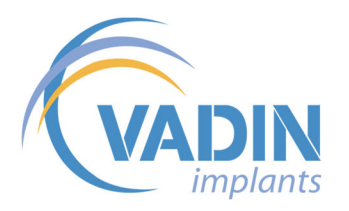

# OptiFuse Inject

## **INJECTABLE, BIOACTIVE AND RESORBABLE BONE SUBSTITUTE**

Calcium sulphate

matrix

#### **Presentation**

OptiFuse Inject is an injectable, bioactive and resorbable bone substitute.

It is composed of 50% calcium sulphate and 50% hydroxyapatite.

OptiFuse Inject presents the following characteristics

- Osteoconductive and resorbable
- Easy to use
- liestability, working time and setting time adapted to surgeons' needs

#### **Composition**

- 50% wt. α-Calcium Sulphate
- 50%wt. Hydroxyapatite porous granules
- plasticizing agent sterile water

### **Physical features**

■ Working time > 4min<br>■ Setting time ~30min<br>■ Compressive strength = 8MPa

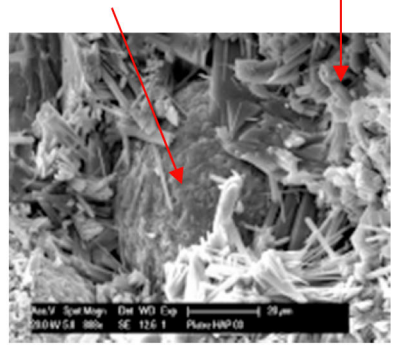

Hydroxyapatite

Granule

SEM image of the composite that shows the interface between hydroxyapatite granules and the calcium sulfate matrix

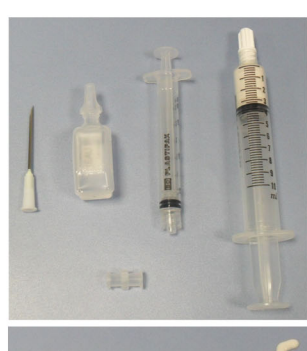

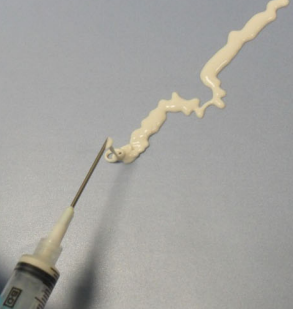

#### **Applications**

- Orthopaedic Surgery
- Dental Surgery

### **Packaging**

OptiFuse Inject is supplied as two syringes (one syringe with powder and<br>one with liquid) which will be connected to obtain the required mixture.

Several doses are available: 2, 4, 8, and 16cm<sup>3</sup>

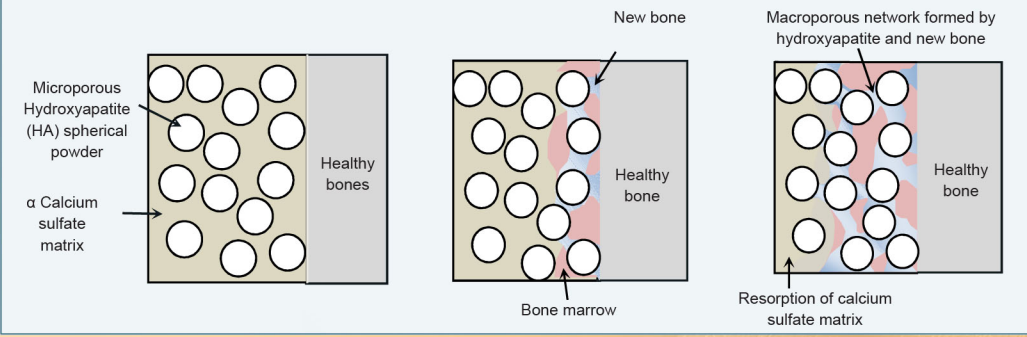

**Bone Healing Process** 

# **OptiFuse Inject**

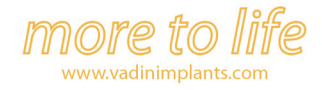

# **Instructions For Use**

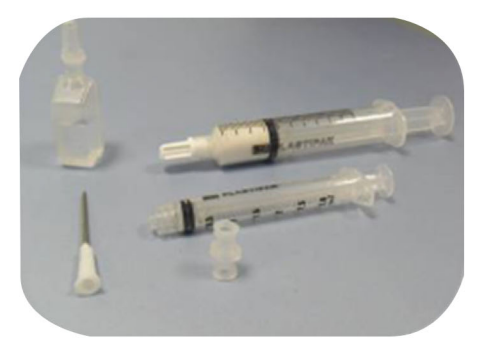

1. Equipments

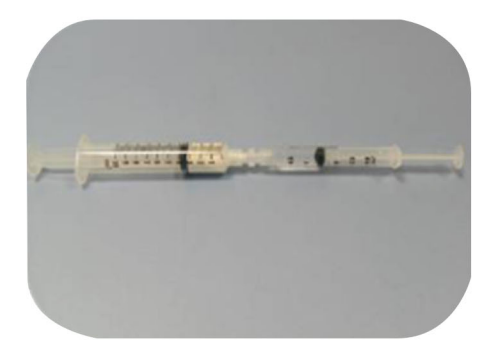

3. Connection of the two syringes (one containing water & the other one containing powder)

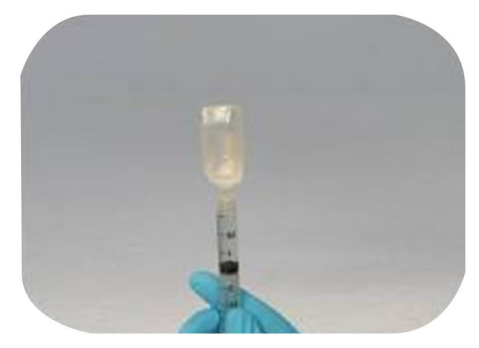

2. Water dose sampling

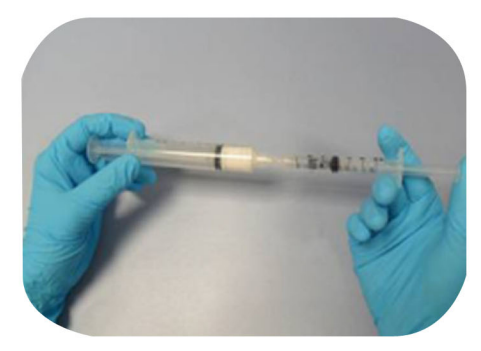

4. The liquid is transferred into the syringe with the powder in order to mix the two components

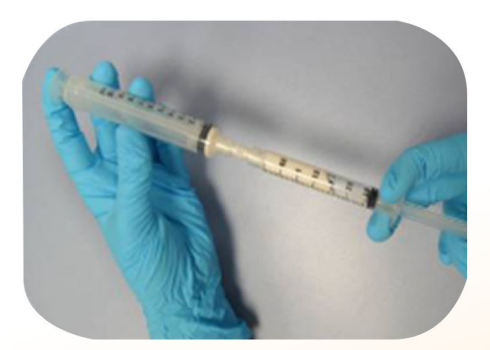

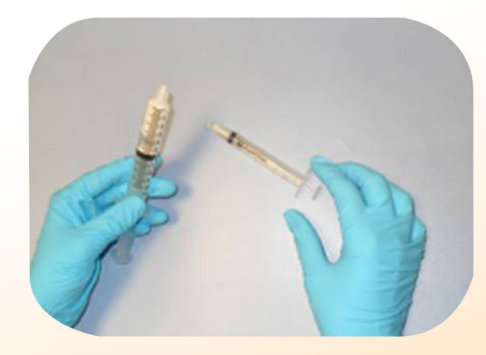

5. The mixture is transferred from one syringe to the other, several times, in order to obtain an homogeneous mixture

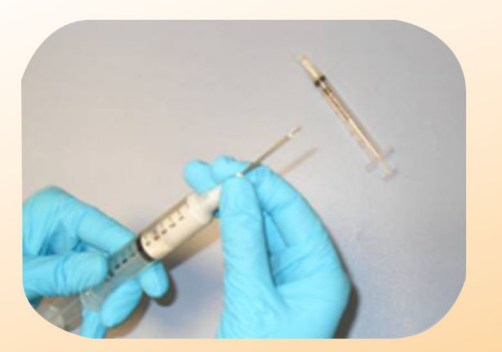

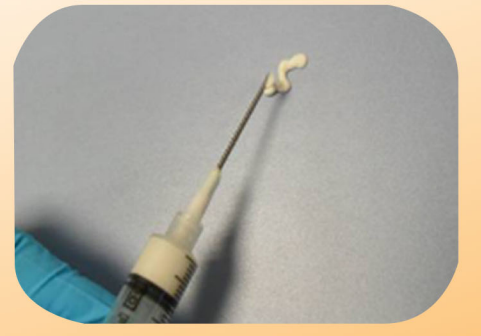

6. The two syringes are disconnected to fix the needle for injection

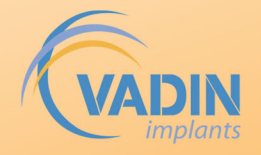

Vadin Implants Ltd 1 Kings Avenue<br>London N21 3NA United Kingdom

Tel: +44 (0) 208 3707764<br>Fax: +44 (0) 208 3707292

Email: info@vadinimplants.com